*RealTimeEvaluator*

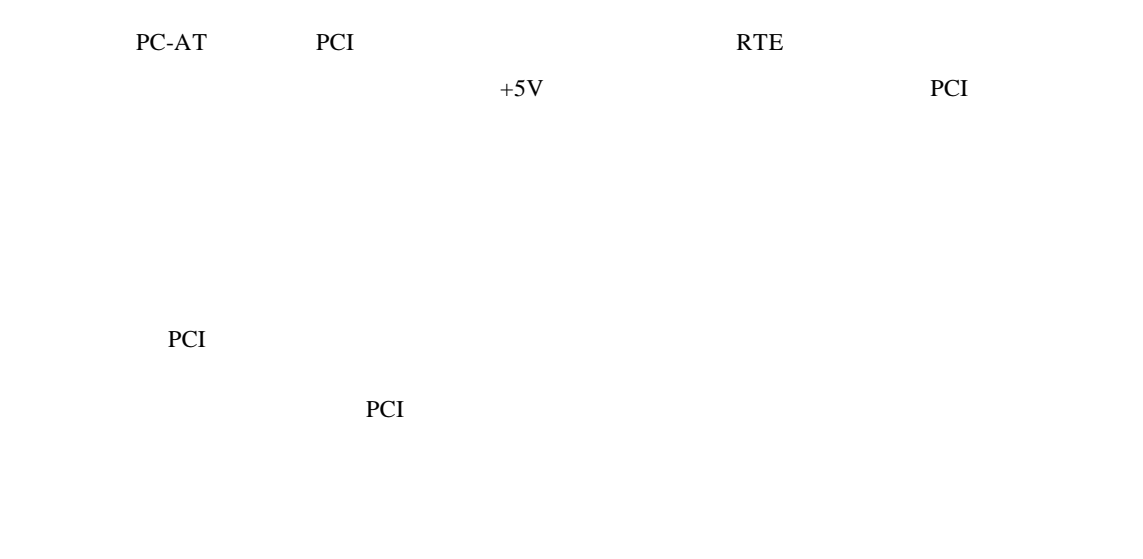

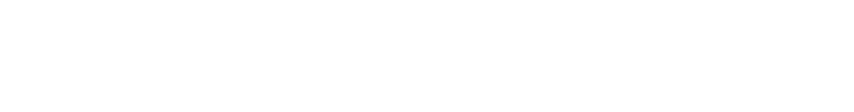

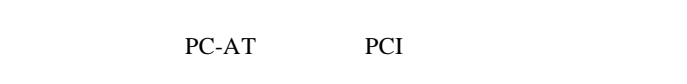

 $\rm I/O$ 

+5V,500mA(max)

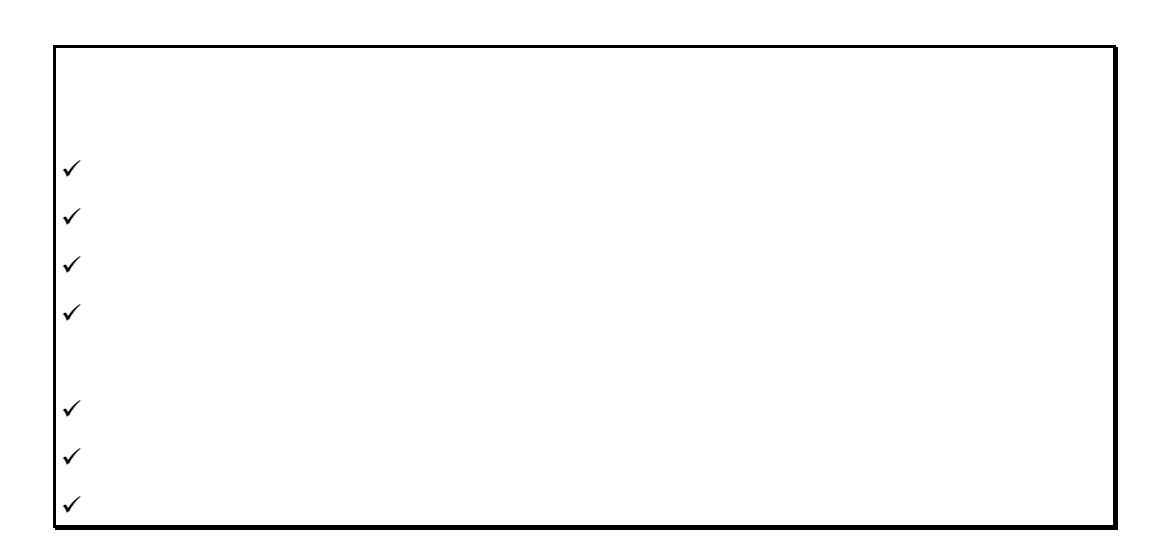

I/O I/O CheckRte32 PC PC PC PCI アクリケーション PCI アクリケーション アクリケーション アクリケーション アクリケーション アクリケーション アクリケーション アクリケーション アクリケーション アクリケーション アクリケーション  $\rm{PCI}$ RTE-xxxx-IE/TP  $\mathsf{RTE}\text{-}\mathrm{x}\mathrm{x}\mathrm{x}\mathrm{x}\text{-}\mathrm{IE}/\mathrm{TP}$ Windows NT, Windows2000 Windows NT, Windows2000 RTE for Win32 5V-PCI PCI 3.3V-PCI

I/O

- Memo -

 $N582$ NNL $02$ 

2002 12 28 Rev. 2.0